## 目次

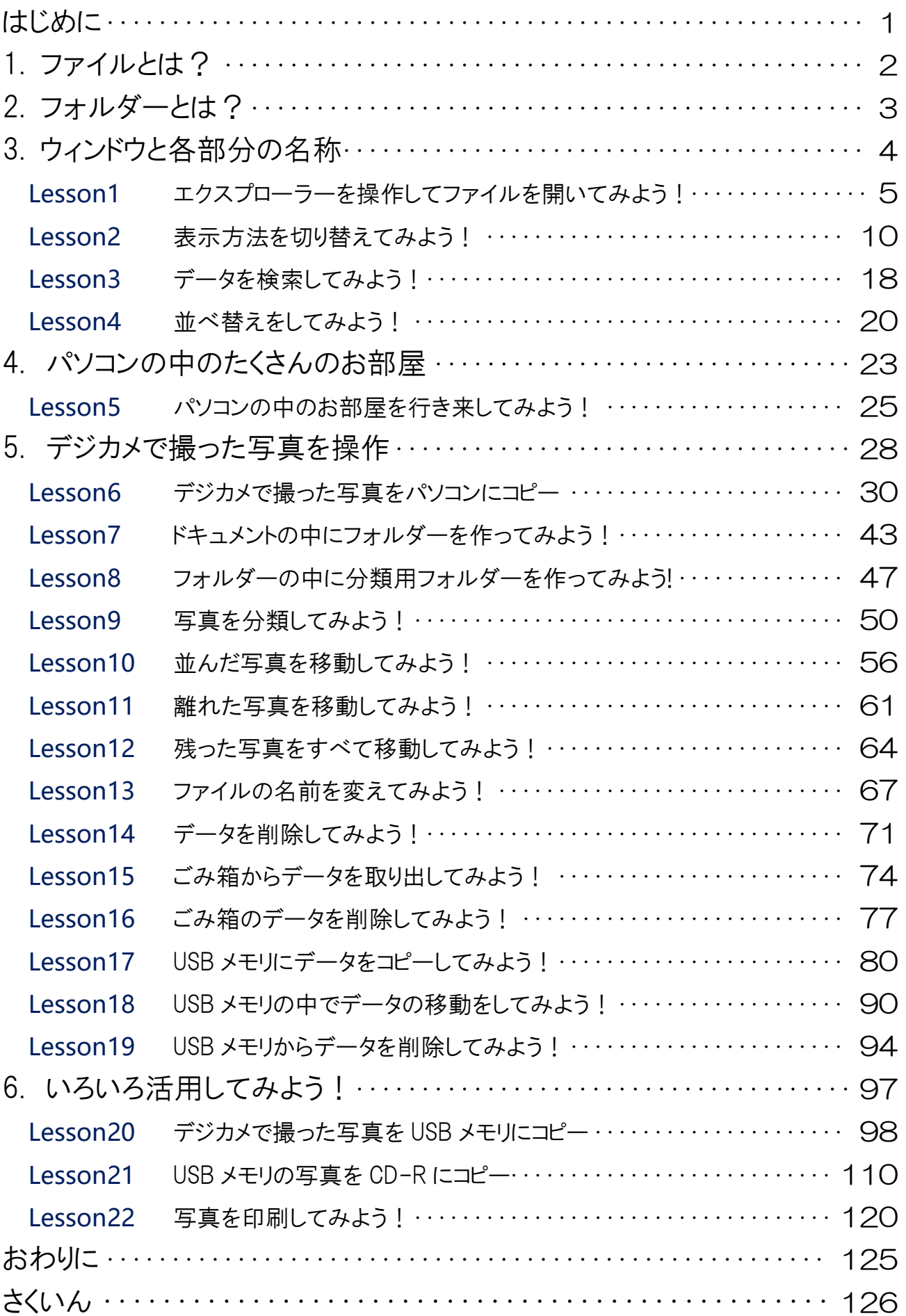

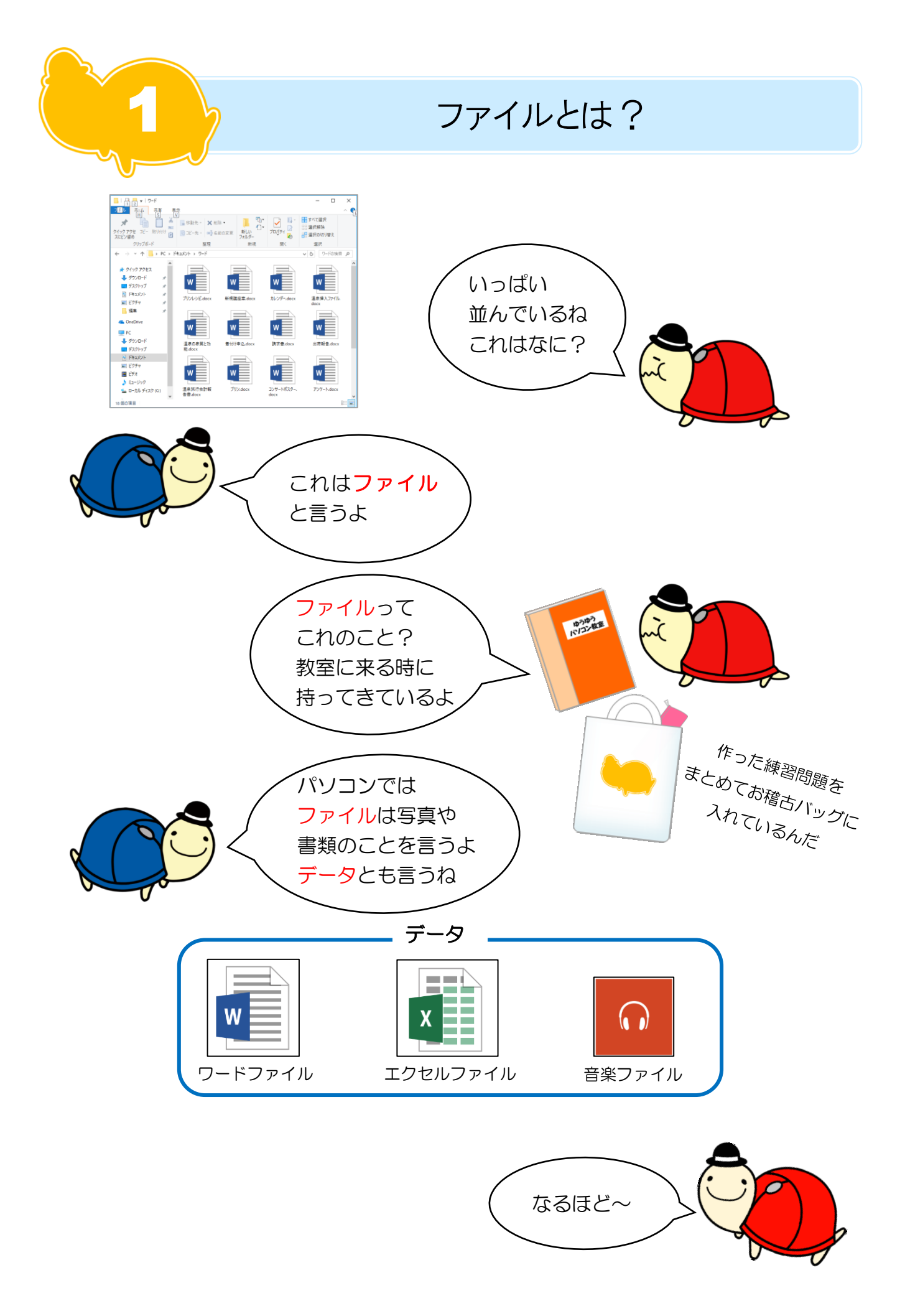

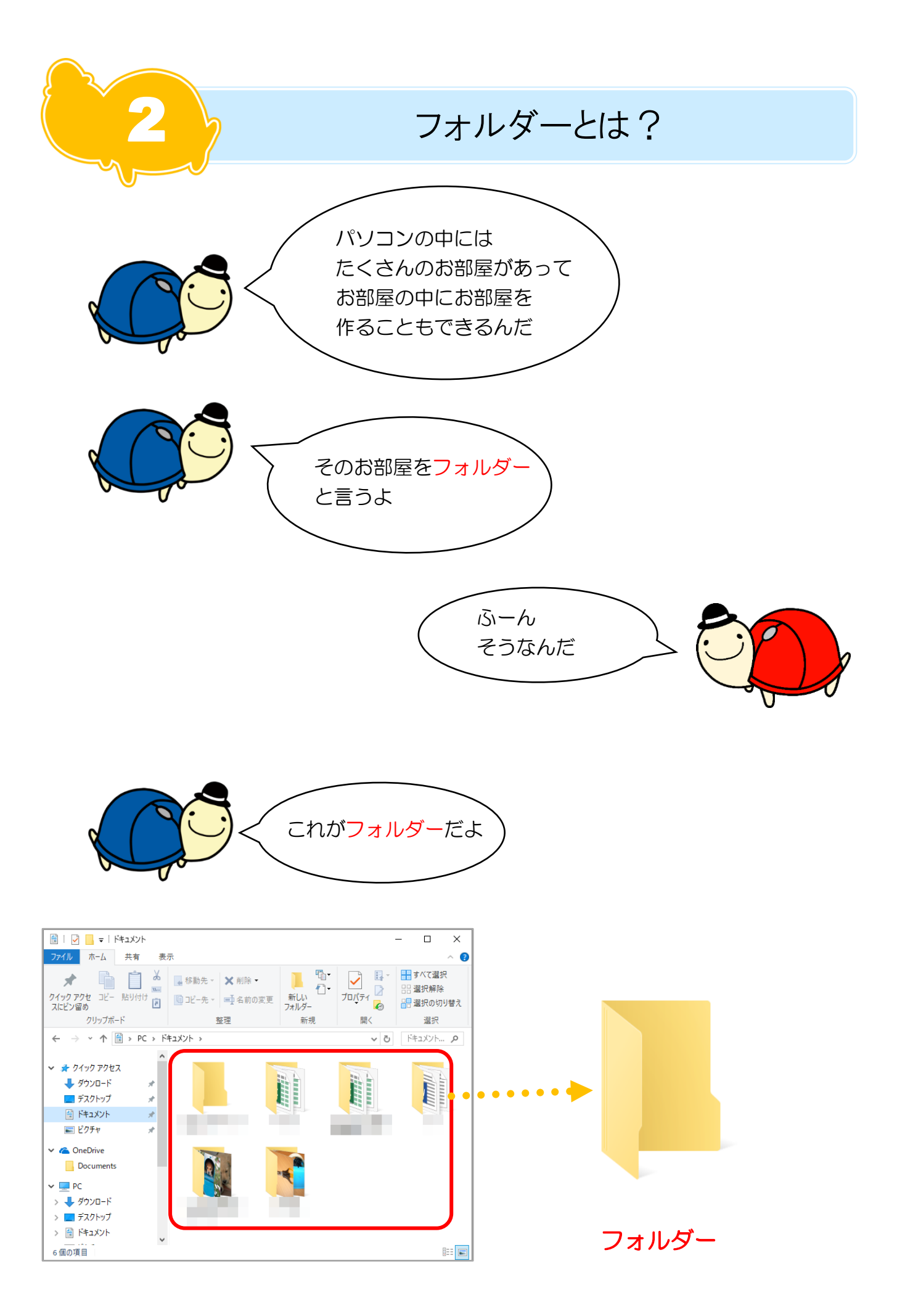

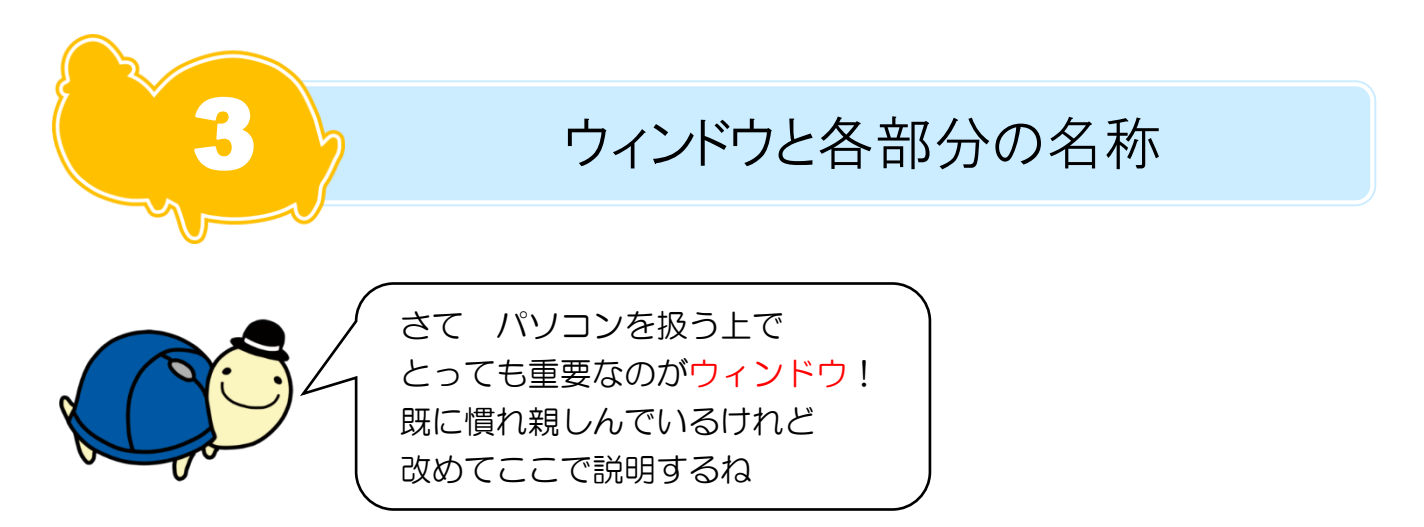

ウィンドウとは、デスクトップ上でアプリやファイル、フォルダーなどを開いた時 に画面上に表示される領域の事です。

窓のように見えるのでウィンドウと言います。

ウィンドウは、複数開くことができるので、ウィンドウを切り替えて同時にいろい ろな作業を行う事ができます。

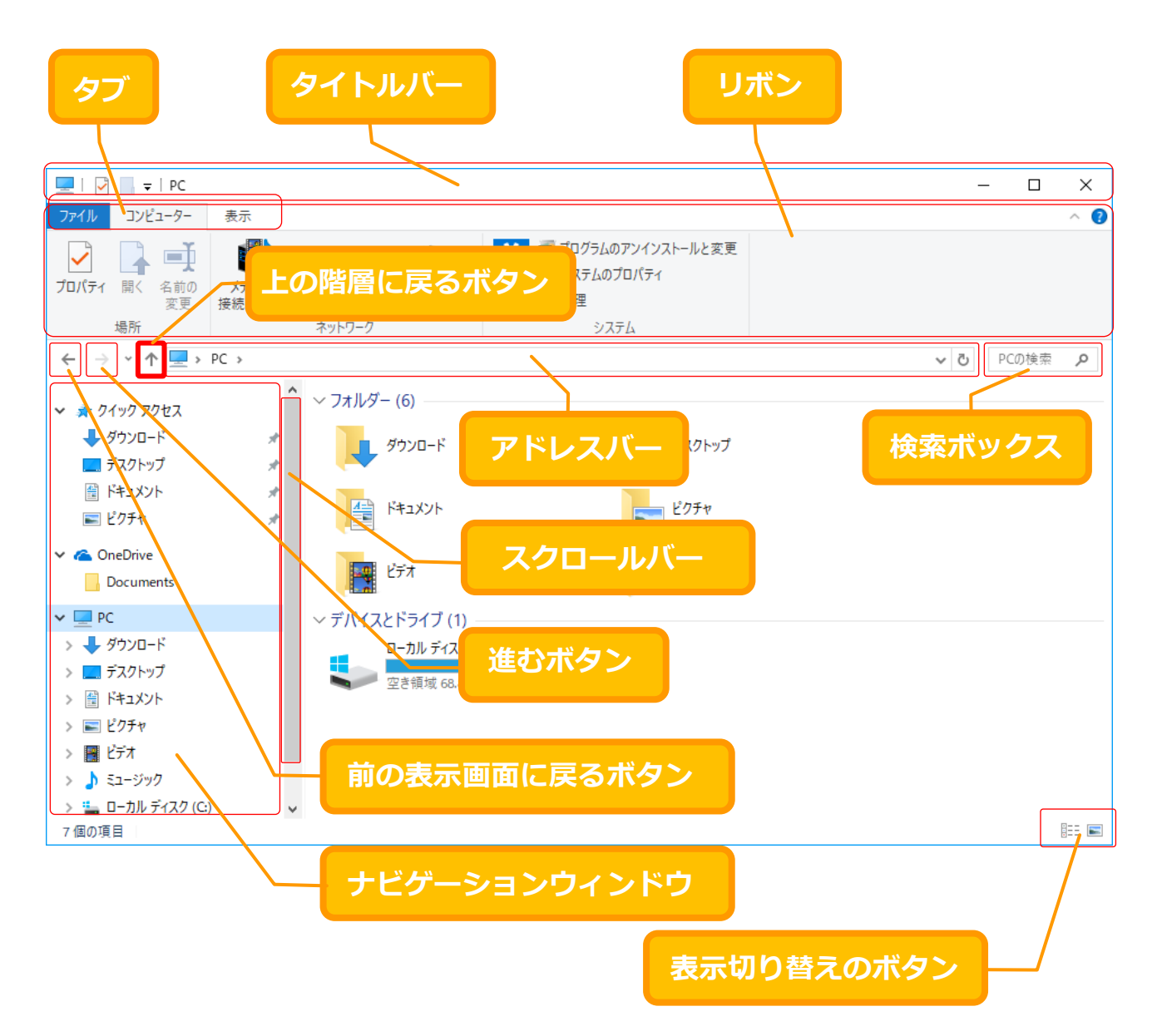

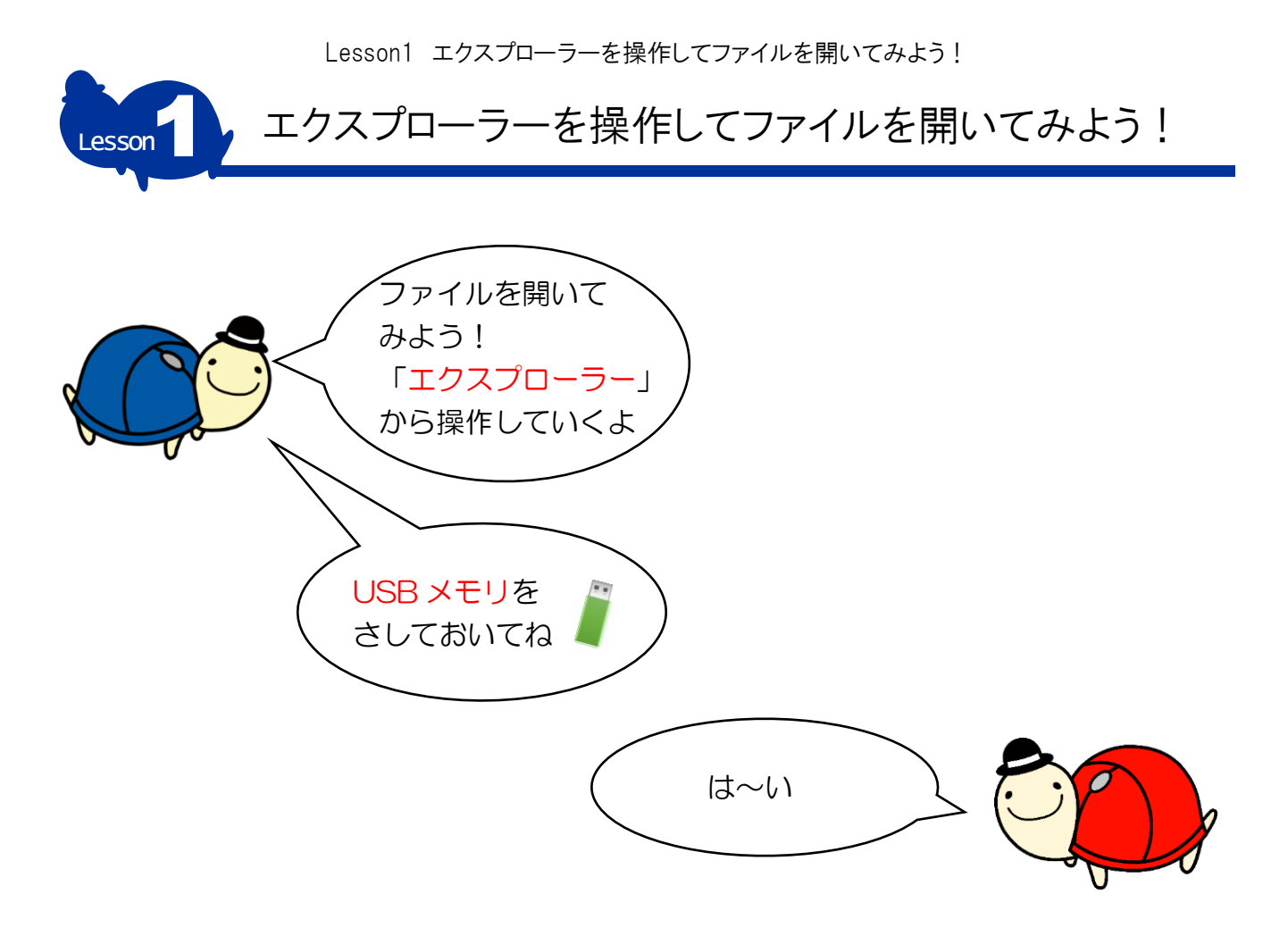

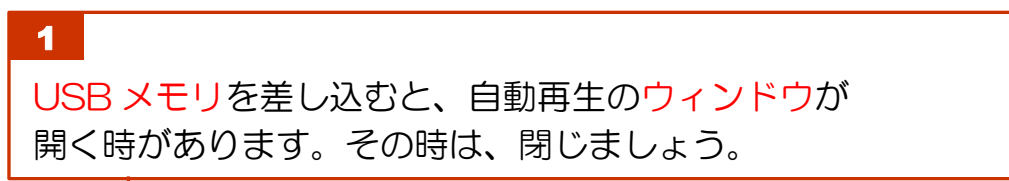

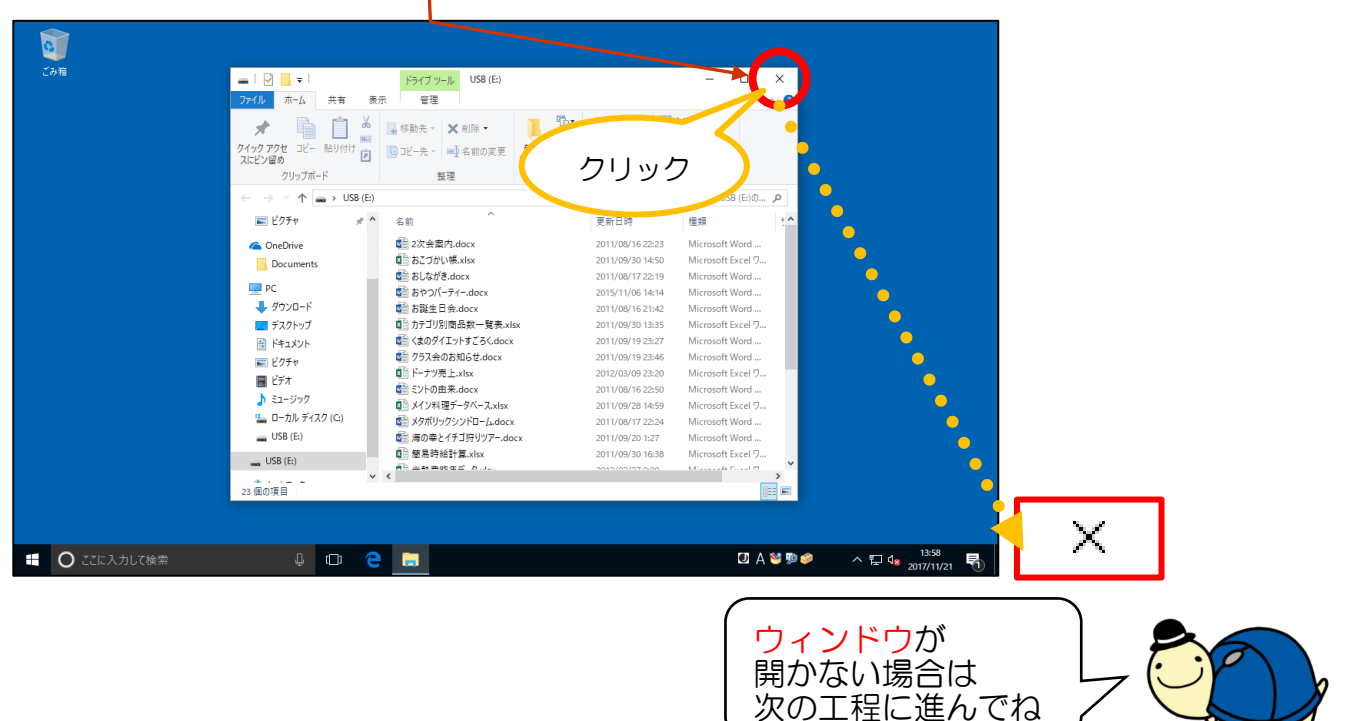

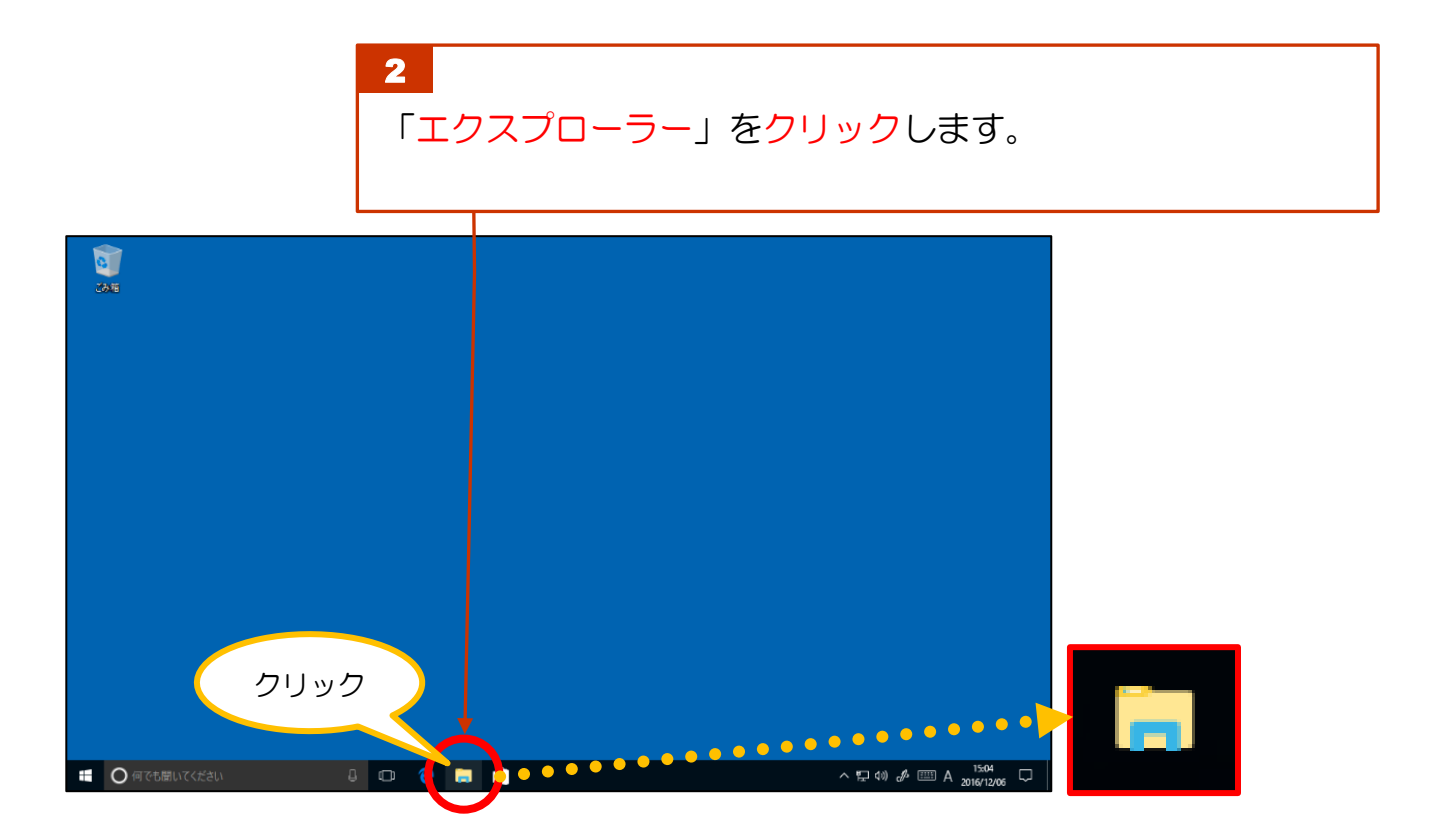

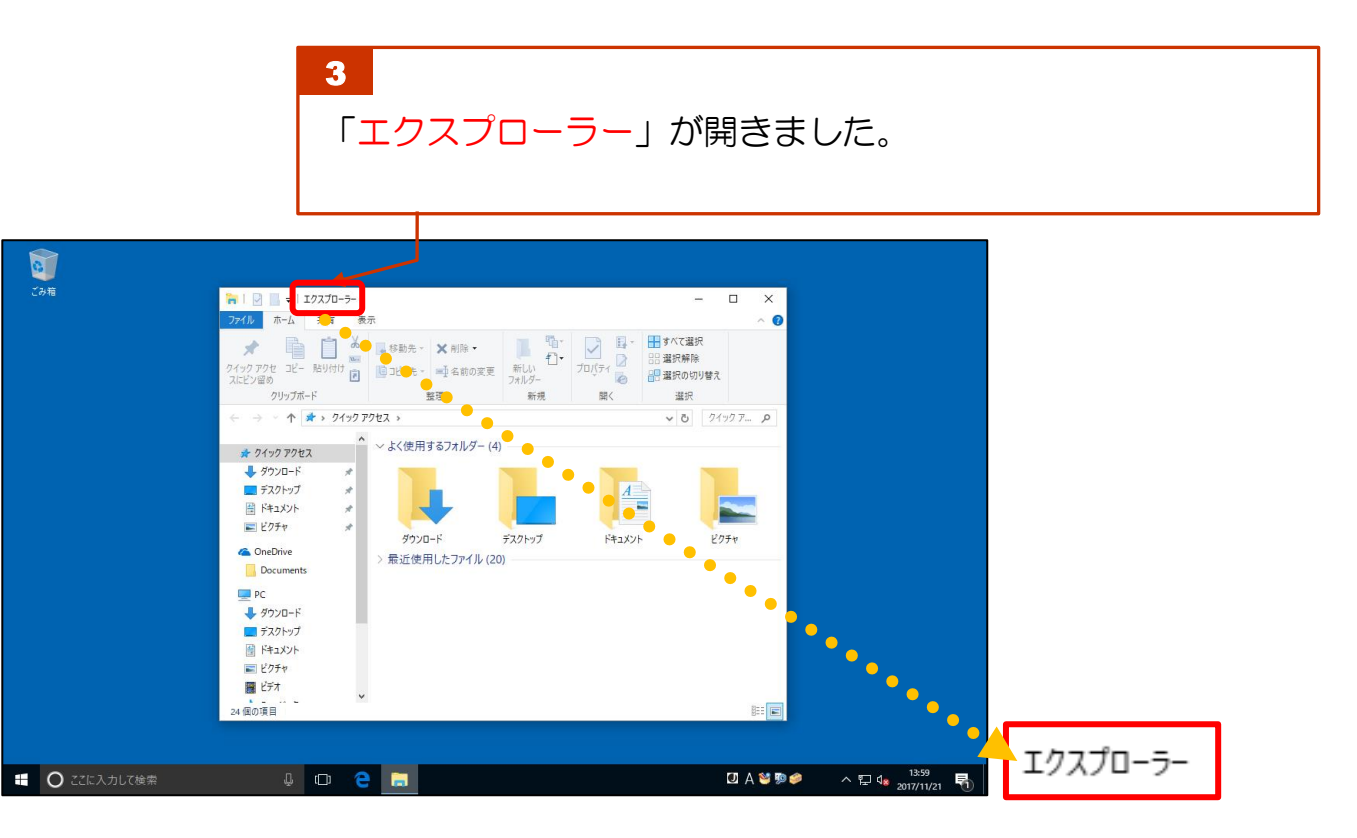

## Lesson1 エクスプローラーを操作してファイルを開いてみよう!

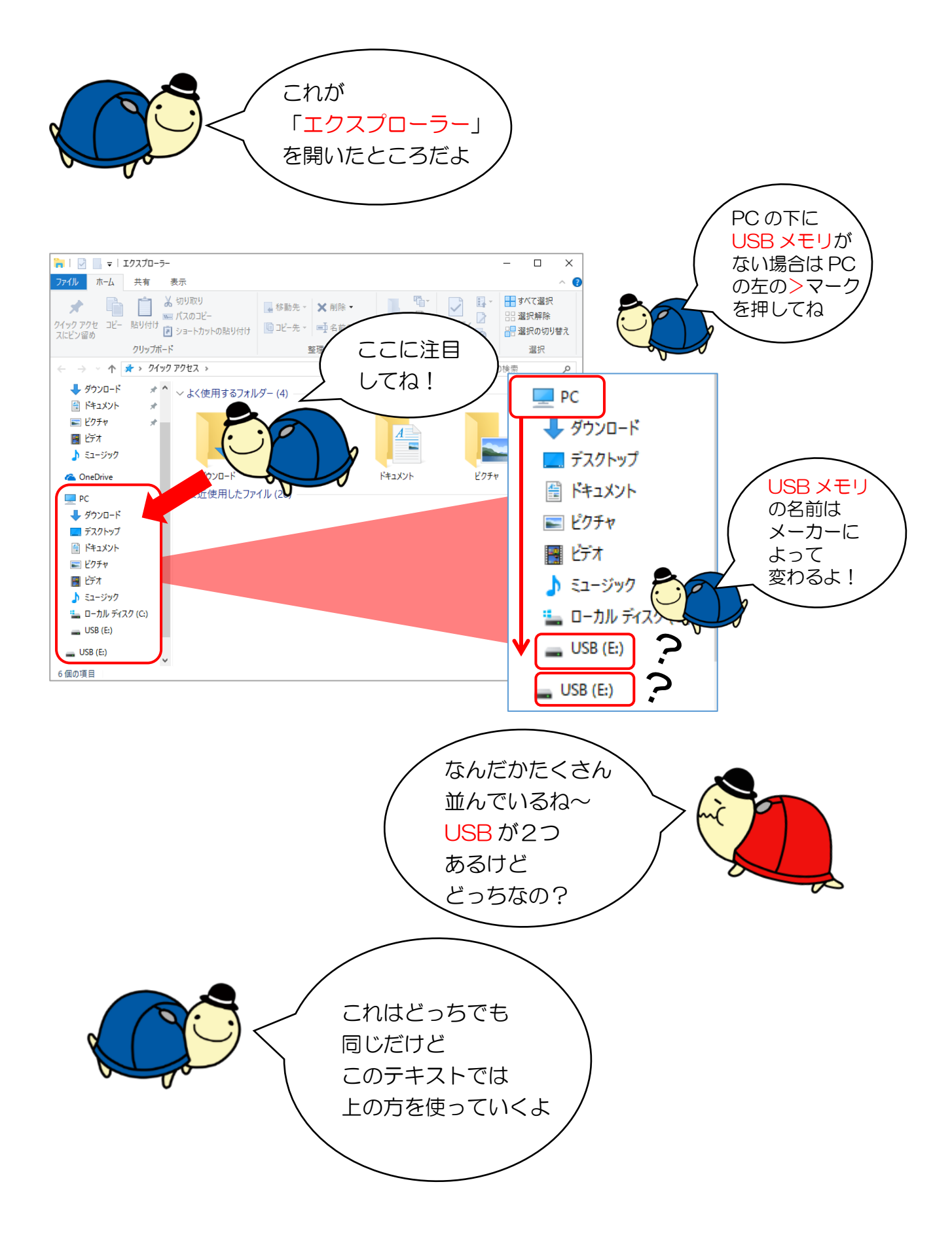